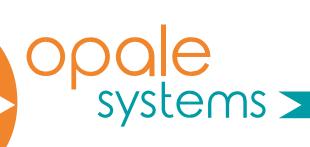

# SIP load testing with MultiDSLA

More and more companies invest in SIP Trunk offers as they are costeffective solutions, using Internet accesses to grant telephony access to the enterprise.

IVRs (Interactive Voice Recorder) are globally implemented with on or off Premise for commercial usage.

Then, it is mandatory to confirm Voice systems capability before delivery to operations.

MultiDSLA and VPP (for Vox Port Packet) allow IT manager to test and validate the performance and capability of Voice Services.

MultiDSLA is Opale Systems software tool used for voice testing upon PSTN, ISDN, phones, mobile phones, softphones, PTT, HATS, and SIP. The VPP node is the SIP client driven by MultiDSLA to schedule calls, task executions and quality measurements.

VPP can emulate up to 100 SIP users on one platform.

With several VPP, in appropriate appliance, emulating hundreds of SIP users is easy to do.

In your or in our VoIP infrastructure:

| On premise                       | Cloudified                |
|----------------------------------|---------------------------|
| MDSLA Server on site             | MDSLA As a Service        |
| One VPP VM for 100 SIP instances | Does not matter           |
| Internal SIP accounts            | Opale SIP accounts        |
| Automation scripts               | Included with the service |

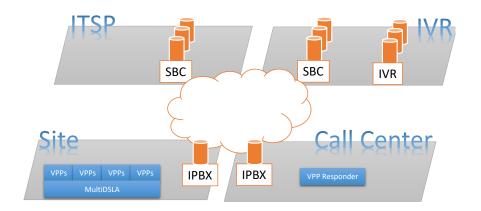

#### At a glance...

- ► VPP to VPP validate end to end availability and Quality
- ► VPP to IVR DTMF, Voice recognition, verify how many users your IVR can handle.

#### **Explore the IVR tree**

- ► VPP to call center use responder capability of VPP with non-intrusive incoming flow
- ► Automation start and secure your tests at appropriate time
- ► Reporting identify in on few clicks the ASR and your results
- ► Call logging debug SIP connection issues
- ► VPP for monitoring Use VPP as permanent monitoring device
- ► Elastic stack export identify in one dashboard the bottlenecks

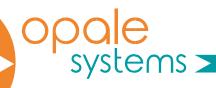

# Making the difference

Opale Systems tools are based on active testing. They are network technology agnostics. Measurements rely on application layer.

You just need IP (v4/v6) connection to start a test.

### **Automation**

- ► Node config import hundreds of VPP config with a single XML File
- ► Scheduling define your test scenario, frequency, starting time with a simple input file
- ► Retrieve results through MDSLA API

### Reports

- ► Embedded report
- ► ASR
- Call quality metrics
- CSV export
- Web portal
- ▶ JSON result export

## **Features**

- ► IVR message recognition
- ▶ DTMF generation
- ► Voice quality measurement

#### **MultiDSLA**

| MDSLA on Virtual Environment |                                                   |
|------------------------------|---------------------------------------------------|
| Operating System             | Windows Server 2012 R2                            |
|                              | Windows Server 2016                               |
| Processor                    | 4 vCPU minimum                                    |
| Memory                       | 8 GB reserved minimum                             |
| Hard Drive                   | Provide 2 HD:                                     |
|                              | Operating system dedicated drive (50 GB)          |
|                              | Application and results dedicated (Minimum 10 GB) |

Note: Memory and HD capacity will depend on the test perimeter

#### **VPP**

| VPP on Virtual Environment |                                                   |
|----------------------------|---------------------------------------------------|
| Operating System           | Windows 7 Professional                            |
|                            | Windows 10 Professional                           |
|                            | Windows Server 2012 R2                            |
|                            | Windows Server 2016                               |
| Processor                  | 2 vCPU minimum                                    |
| Memory                     | 4 GB reserved minimum                             |
| Hard Drive                 | One Unique partition for both OS and VPP Software |

Note: CPU and Memory will depend on the number of simultaneous VPP instances to provide

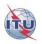